# **Integrationstest TextureSync**

**TODO → Testergebnisse darin vermerken.**

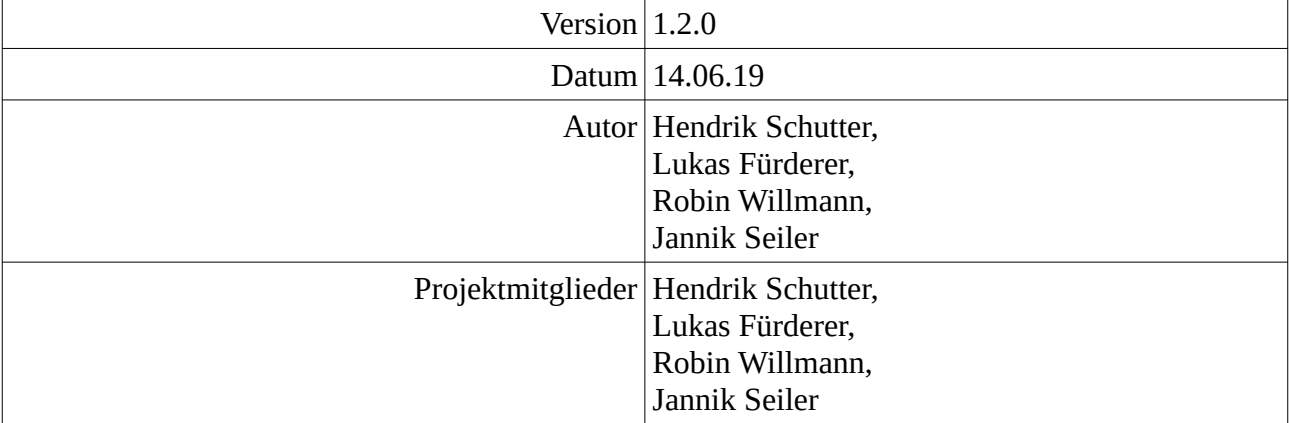

### Inhaltsverzeichnis

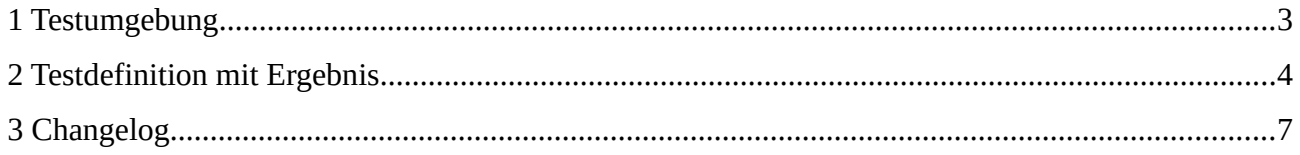

#### <span id="page-2-0"></span>**1 Testumgebung**

Mehrere komplette Arbeitsaufträge für die komplette Software werden getestet. Aus einem bestimmten Ausgangspunkt muss mit den gleichen Interaktionen das gleiche Ergebnis entstehen.

Als Ausgangspunkt werden speziell präparierte Situationen gewählt, welche wiederholt werden können. Die Testdaten umfassen 63 Texturen, die von Hand eingepflegt wurden.

Die fehlerfreie Kommunikation innerhalb der Client- und der Server-Software wie auch die Kommunikation des Servers und des Clients werden dadurch verifiziert.

# **2 Testdefinition mit Ergebnis**

<span id="page-3-0"></span>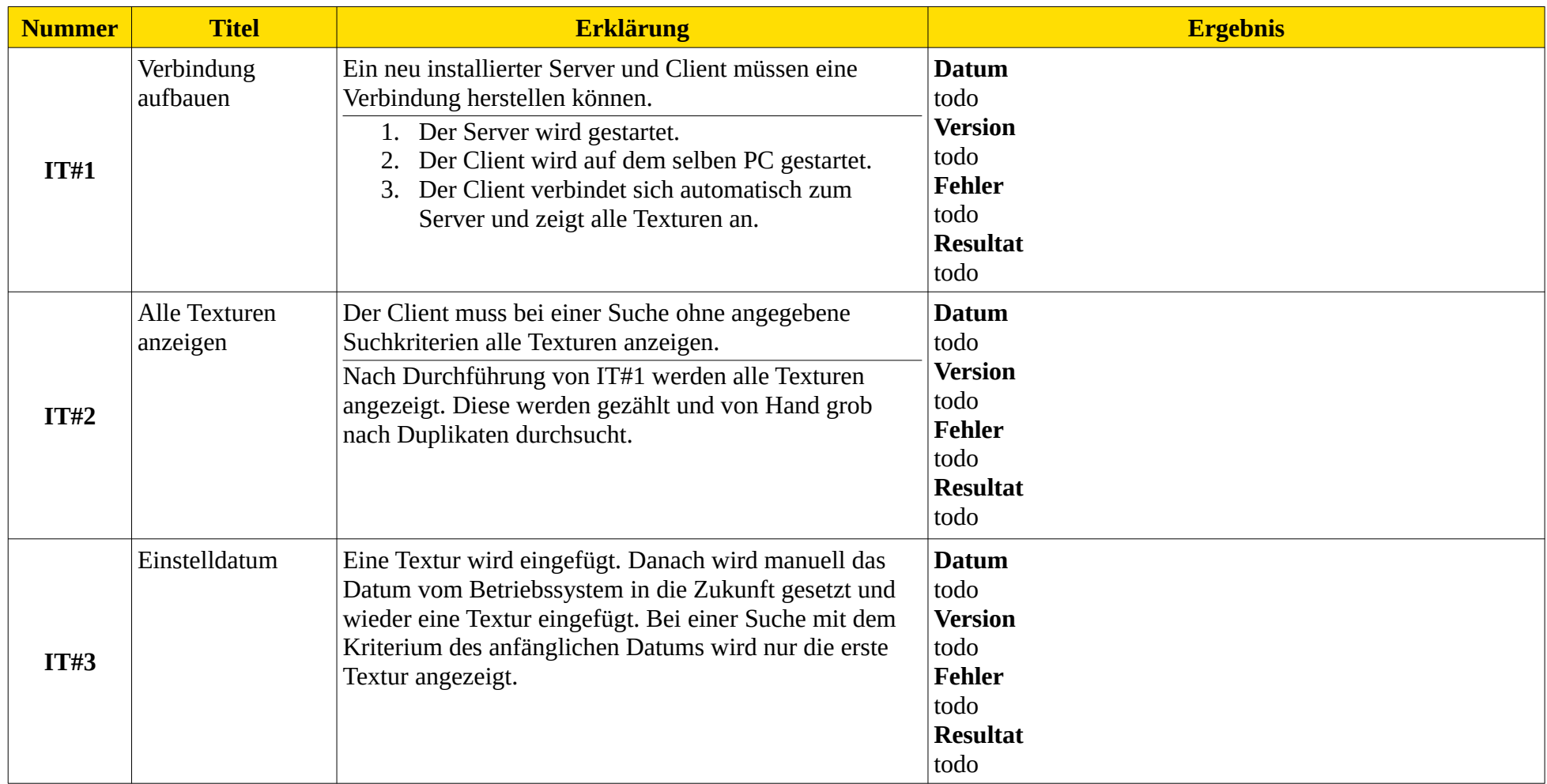

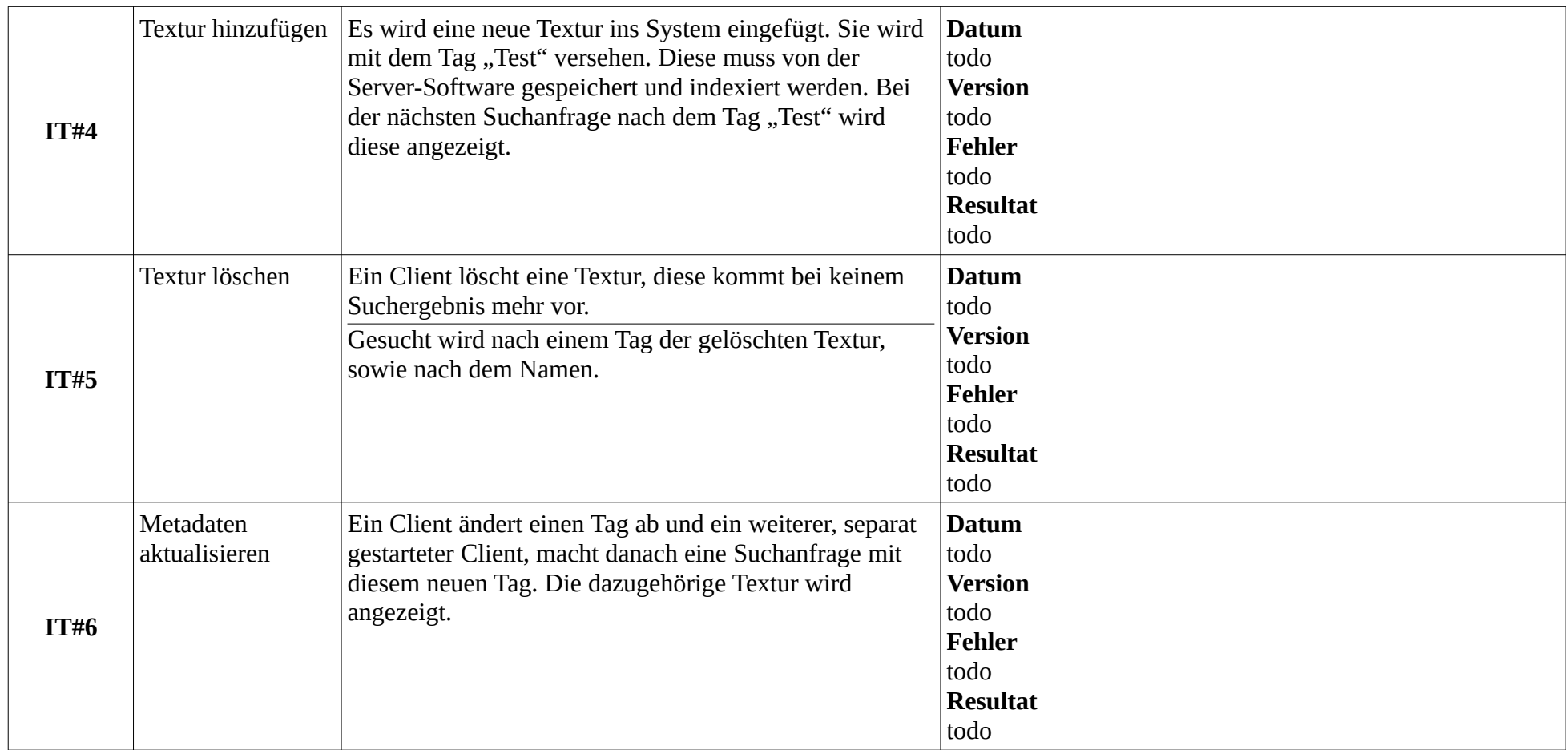

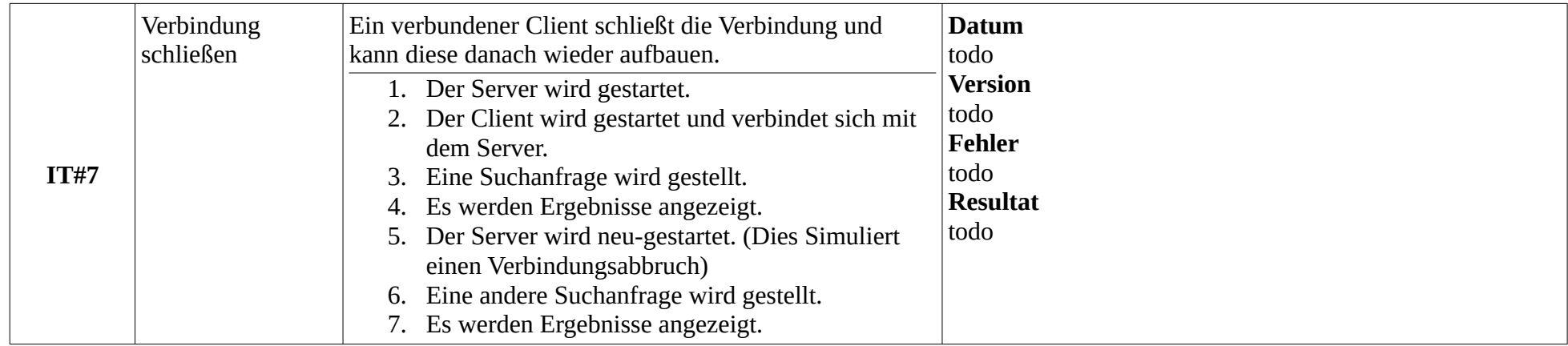

## <span id="page-6-0"></span>**3 Changelog**

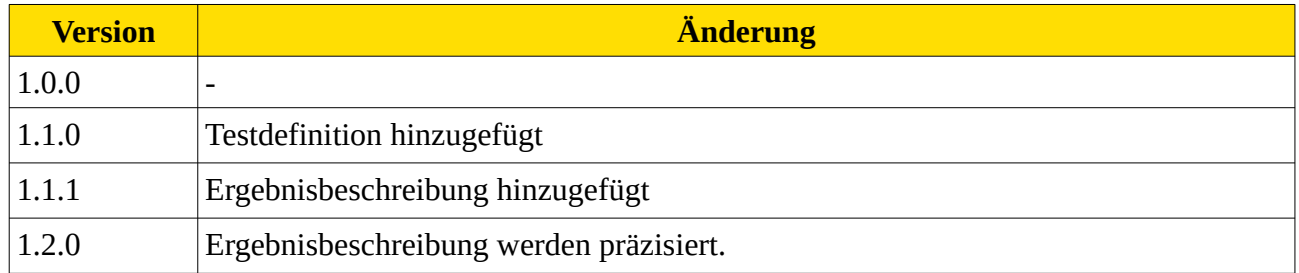